# ESCUELA SUPERIOR POLITÉCNICA DEL LITORAL

FACULTAD DE INGENIERÍA EN ELECTRICIDAD Y COMPUTACIÓN

#### **PRIMERA EVALUACIÓN II TÉRMINO 2010 – 2011**

*Nombre: \_\_\_\_\_\_\_\_\_\_\_\_\_\_\_\_\_\_\_\_\_\_\_\_\_\_\_\_\_\_\_\_\_\_\_\_\_\_\_\_\_\_\_\_\_ Matrícula: \_\_\_\_\_\_\_\_\_\_\_\_\_\_\_\_\_\_* 

### *TEMA 1 (25 puntos)*

Implemente el procedimiento **loteria (long n, long b, float \*premio);** el cual compara *n* que representa el número ganador de la lotería con *b* que representa al boleto del jugador y actualiza el valor ganado en la variable *premio* de la siguiente forma:

- Si no hay coincidencias entre **n** y **b**, **premio** es 0.
- Si **n** y **b** sólo coinciden en el último dígito, **premio** es el reintegro del boleto equivalente a 1 dólar.
- Si **n** y **b** son iguales, el **premio** es 1000 dólares.
- Si coinciden en 2 o más dígitos en la misma posición, **premio** corresponde a la suma de los dígitos de *n* dividida para el número de coincidencias. *Por ejemplo:*

Para  $n=56770$  y b=56126 el premio es de 25/2  $\rightarrow$  12.50 Para  $n=4231$  y b=7231 el premio es de 10/3  $\rightarrow$  3.33

*NOTA:* Asuma que **n** y **b** tienen la misma cantidad de dígitos.

# *TEMA 2 (30 puntos)*

Una tienda virtual requiere comprobar que el número de tarjeta de crédito utilizado por un cliente sea auténtico. El número de una tarjeta de crédito está compuesto por dígitos y el primer dígito de la izquierda identifica a la tarjeta:

- Si es un 3 la tarjeta es *American Express*
- Si es un 4 la tarjeta es *Visa*
- Si es un 5 la tarjeta es *Mastercard*
- Existen otros dígitos para identificar a otras tarjetas, pero la tienda sólo acepta las tarjetas American Express, Visa y Mastercard.

Para comprobar la validez del número, se consideran las posiciones de sus dígitos, de izquierda a derecha, de la siguiente forma:

- A cada uno de los dígitos que ocupa una posición impar, se le multiplica por dos. Si este valor es menor que nueve se deja tal cual, sino se le resta nueve. Este es el *nuevo número* obtenido.
- Se suman entre sí todos los dígitos del *nuevo número*. Si esta suma es múltiplo de 10 y también menor o igual que 150, es un número de tarjeta válido.

A continuación, un ejemplo de una tarjeta **Visa** válida:

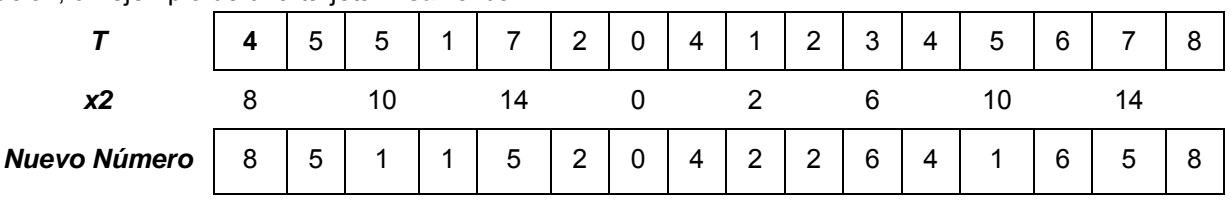

**Suma de dígitos:**  $8 + 5 + 1 + 2 + 5 + 2 + 0 + 4 + 2 + 2 + 6 + 4 + 1 + 6 + 5 + 8 = 60$ 

Implemente la función **bool tarjetaValida (int T[ ], int tam, char tipo)**; que recibe el número de la tarjeta en el arreglo T, el tamaño del arreglo dado por *tam* y un caracter que identifica a la primera letra del tipo de tarjeta ( A por American Express, V por Visa y M por Mastercard). La función retorna *verdadero* si el número de la tarjeta es válido para el tipo de tarjeta que se especifica en el parámetro, caso contrario retorna *falso*.

*Elaborado por: E. Ortiz, Á. López, V. Cedeño, J. Moreno, C. Falcones, J. Rodríguez y A. Tapia* 

## *TEMA 3 (45 puntos)*

Se desea implementar el juego DAYQUITA donde participan dos jugadores. El objetivo del juego es dejar al oponente sin fichas.

Este juego utiliza un dado especial de cuatro lados y 50 fichas repartidas en partes iguales para cada jugador. A las fichas de cada jugador se les denomina "montón".

Para iniciar el juego, ambos jugadores lanzan el dado y el jugador con el valor más alto iniciará el juego. El juego se desarrolla en turnos de la siguiente forma:

Cada jugador coloca una de sus fichas en la "mesa" y lanza el dado. Según el número que obtenga el jugador en el dado, sucede lo siguiente:

- 1. **Todo**: Quita todas las fichas de la mesa y las agrega a su montón
- 2. **Pone:** Coloca una de sus fichas en la mesa
- 3. **Quita:** Toma una de las fichas del otro jugador y las agrega a su montón
- 4. **Mitad:** Coloca la mitad de sus fichas en la mesa

Cada vez que la mesa se quede sin fichas, ambos jugadores deben colocar una ficha de su montón como al inicio del juego, y continuar jugando en turnos. El **juego termina** cuando sucede alguno de los siguientes eventos:

- Uno de los jugadores resulta ganador. En este juego, hay un ganador cuando su oponente se queda sin fichas.
- Se ha cumplido el número máximo de 25 lanzamientos.

Al finalizar el juego se mostrará el jugador que resultó ganador, el número de fichas en su montón, el número de fichas que hayan quedado en la mesa y el número de lanzamientos realizados.

Ud. deberá implementar:

- **a)** La función **int mitad (int fichas);** la cual recibe el número de fichas del jugador y retorna la mitad. Si el número de fichas es impar devuelve la mitad redondeada hacia arriba.
- **b)** El procedimiento **dado (int n);** el cual muestra en pantalla el significado del valor del dado enviado como parámetro *(Todo, Pone, Quita, Nada)*.
- **c)** Un programa que simule el juego y en cada turno del jugador muestre por pantalla:
	- Jugador que tiene el turno (jugador 1 ó jugador 2)
	- El número que salió en el dado y su significado.
	- El número de fichas ubicadas en la mesa.
	- El número de fichas del montón de cada jugador.

**NOTA**: En el programa principal USE las funciones y procedimientos implementados anteriormente.